Lab 4 Determining the value of a Capacitor

**1.** Connect two known resistors (10k and 220) with a capacitor in the following fashion. If you use an electrolytic capacitor that the polarization of voltage applied matches the polarization of the capacitor terminals. **Make sure you** *connect the 220 ohm resistor to digital pin D11.* 

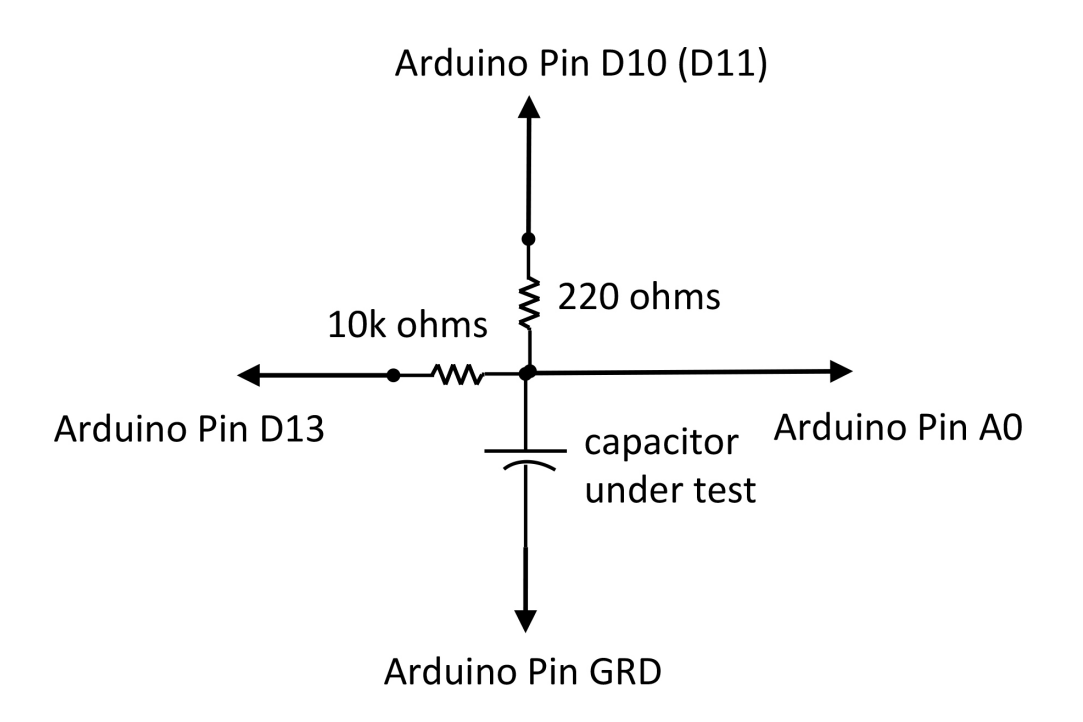

- 2. Run the sketch from at the end of this document.
- 3. The way this sketch works
	- a. The Arduino reads the voltage across the capacitor from the Analog pin A0
	- b. The Arduino sets Digital Pin D13 to high to charge the capacitor
	- c. The Arduino reads the voltage of the capacitor to see when 1 time constant has elapsed.
	- d. When 1 time constant has elapsed, knowing that the charging resistor is 10k ohms it calculates the value of the capacitance by dividing the time for 1 time constant.
	- e. It then determines if the capacitor it's units are microfarads or nanofarads.
	- f. It then discharges the capacitor through digital pin 11.
- 4. Does the Capacitance reading from the sketch the same as the manufacturers designation.
- 5. Repeat the experiment with 2 different capacitors

## Some background

The basic equation of a charging (discharging) capacitor is:

$$
v_c(t) = V - V e^{-(\frac{t}{RC})}
$$

where V is the voltage it charges to, R is the resistance through which it charges, C is its Capacitance and RC is called it's time constant.

It takes an infinite amount of time to truly charge up

$$
v_c(t \to \infty)\big|_{\text{max}} = V - Ve^{-(\frac{t \to \infty}{RC})} = V
$$

however after a time equivalent to 1 time constant. it reaches 63% of it's final charge.

$$
\frac{v_c(t=RC)}{V} = 1 - e^{-1} = 0.63
$$

On the Arduino analog inputs range from

0-1023

Therefore,  $0.63 \times 1023 =$ 

 $646.7 = 647$ 

Elapsed time,  $t_{\text{elapse}}$ , to reach 648 or 63.2% of 5 volts equals the

time constant, *RC* seconds.

$$
C = \frac{t_{elayed}}{R}
$$

That is, when the analog input reaches to 648 one time constant has elapsed.

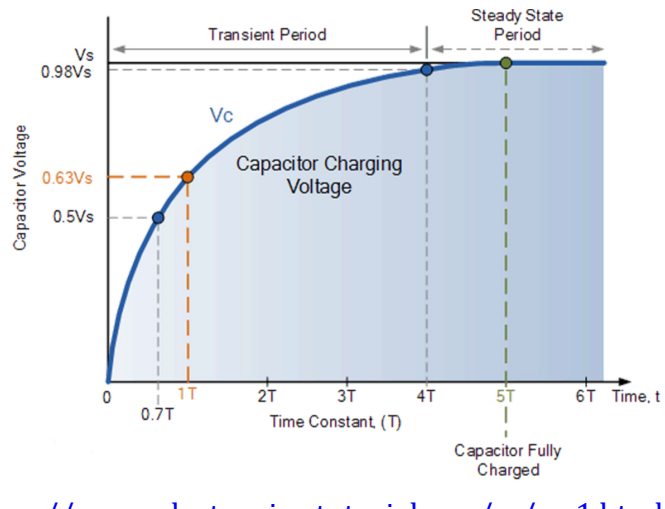

https://www.electronics-tutorials.ws/rc/rc\_1.html

## Arduino Sketch

*/\* RCTiming\_capacitance\_meter*

*\* Paul Badger 2008*

*\* Demonstrates use of RC time constants to measure the value of a capacitor*

*\**

*\* Theory A capcitor will charge, through a resistor, in one time constant, defined as T seconds where*

\*  $TC = R * C$ 

*\**

*\* TC = time constant period in seconds*

*\* R = resistance in ohms*

*\* C = capacitance in farads (1 microfarad (ufd) = .0000001 farad = 10^-6 farads ) \**

\* The capacitor's voltage at one time constant is defined as 63.2% of the charging *voltage.*

*\**

*\* Hardware setup:*

*\* Test Capacitor between common point and ground (positive side of an electrolytic capacitor to common*)

*\* Test Resistor between chargePin and common point*

*\* 220 ohm resistor between dischargePin and common point*

*\* Wire between common point and analogPin (A/D input)*

*\*/*

 $\#$ define analogPin 0 // analog pin for measuring capacitor voltage #define chargePin  $13$  // pin to charge the capacitor - connected to one end of the charging resistor #define dischargePin  $11$  // pin to discharge the capacitor #define resistorValue 10000.0F // change this to whatever resistor value you are using

*// F formatter tells compliler it's a floating point value*

unsigned long startTime; unsigned long elapsedTime; float microFarads; *// floating point variable to preserve precision, make calculations* float nanoFarads;

void **setup**(){ pinMode(chargePin, OUTPUT); *// set chargePin to output* digitalWrite(chargePin, LOW);

Serial.begin(9600); // *initialize serial transmission for debugging* 

void **loop**(){

```
digitalWrite(chargePin, HIGH); // set chargePin HIGH and capacitor charging
startTime = millis();
while(analogRead(analogPin) < 648){ // 647 is 63.2% of 1023, which
corresponds to full-scale voltage
}
elapsedTime= millis() - startTime;
// convert milliseconds to seconds (10^{\text{A}}-3) and Farads to microFarads (10^{\text{A}}6), net
10^3	(1000)	
microFarads = ((float)elapsedTime / resistorValue) * 1000;
Serial.print(elapsedTime); // print the value to serial port
Serial.print(" mS "); // print units and carriage return
if (microFarads > 1){
 Serial.print((long)microFarads); // print the value to serial port
 Serial.println(" microFarads"); // print units and carriage return
}
else
 {
 // if value is smaller than one microFarad, convert to nanoFarads (10^-9 Farad).
 //	This	is	 a	workaround	because	Serial.print	will	not	print	floats
 nanoFarads = microFarads * 1000.0; // multiply by 1000 to convert to
nanoFarads	(10^-9	Farads)
 Serial.print((long)nanoFarads); // print the value to serial port
 Serial.println(" nanoFarads"); // print units and carriage return
}
/*	dicharge	the	capacitor	 */
digitalWrite(chargePin, LOW); // set charge pin to LOW
pinMode(dischargePin, OUTPUT); //	set	discharge	pin	to	output
digitalWrite(dischargePin, LOW); // set discharge pin LOW
while(analogRead(analogPin) > 0){ //wait until capacitor is completely
discharged
}
pinMode(dischargePin, INPUT); // set discharge pin back to input
}
```